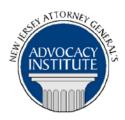

The Advocacy Institute Is Pleased to Announce

# PROGRAM ANNOUNCEMENT

## THE LEGAL ETHICS OF SOCIAL MEDIA

June 15, 2016 10:00 a.m. – 11:30 a.m. 124 Halsey Street 7th Floor Monmouth Conference Room Newark, New Jersey

# PLEASE READ: NOTICE REGARDING COURSE MATERIALS

All materials for New Jersey Attorney General's Advocacy Institute continuing legal education courses are now available electronically through the Advocacy Institute website: www.njadvocacyinstitute.com. Materials will be posted to the website approximately one week before the course date.

The institute will no longer provide paper copies of course materials. This policy is effective immediately and is within the guidelines of the New Jersey Board of Continuing Legal Education and the Pennsylvania Continuing Legal Education Board. Please follow the procedure below to obtain course materials:

- Click on the Course Information tab.
- Select Course Materials from the drop-down menu.
- Click on the course that you are registered for. Courses are listed alphabetically by title.
- Most courses will have two files; a file containing class materials that you should bring to the session and a file with reference materials such as statutes, regulations and cases.
- Print the documents in the class materials file and bring them with you to the session.
- You have the option of printing the documents in the reference materials file or downloading them to a computer or mobile device.

## **Program Summary**

With the proliferation of social media, social networks such as Facebook and LinkedIn have become essential investigative, legal and marketing tools for lawyers. As a lawyer, however, there are certain ethical concerns one needs to consider. This presentation will explore the ethical issues raised by the use of social media, such as: the duty of candor, attorney advertising, prospective "clients," the boundaries of "friending," juror selection and ex parte communications. No prior knowledge or experience with social media networks is necessary to register for this course.

# Who Should Attend?

This seminar is open to all government attorneys, space allowing.

# Who Is the Faculty?

**DAG Martin Gandelman** joined the Division of Law in September 2011 as a Volunteer Associate in Public Service in the Professional Boards Prosecution Section. Since becoming a Deputy Attorney General in the Securities Fraud Prosecution Section in July 2012, DAG Gandelman has represented the New Jersey Bureau of Securities and New Jersey Division of Investment on various matters. He received his B.A. in History in 2007 from the University of Michigan and his J.D., cum laude, from the Benjamin N. Cardozo School of Law in 2011.

#### CLE Credit

**NJ CLE Credit:** This program had been approved by the Board on Continuing Legal Education of the Supreme Court of New Jersey for 1.8 hours of total CLE credit. Of these, 1.8 qualifies as hours of credit for ethics/professionalism.

**NY CLE Credit:** 1.5 Ethics Credits (pursuant to the approved jurisdiction policy).

**PA CLE Credit:** 1.5 Ethics Credits (\$3.00 mandatory registration fee required).

# **How Do I Register?**

# **State Employees**

Most State employees are able to register for this course going http://reg2.dcj.lps.state.nj.us/lpcreg/login.aspx?portalid=2 and creating an AGAI Course Registration account. To do so, your computer must be attached to the government's Garden State Network. Upon opening the AGAI Course Registration System home page, you will see the Create Account link in the Login Box. Click on it and create your account, which will include you selecting a user name and password. Once you create your account, you can access the AGAI Course Registration System at <a href="http://reg2.dcj.lps.state.nj.us/lpcreg/login.aspx?portalid=2">http://reg2.dcj.lps.state.nj.us/lpcreg/login.aspx?portalid=2</a> to register for future courses or to manage your account. Please retain your user name and password for your records.

## Non-State Employees or State Employees not Connected to the Garden State Network

If you are not a State employee, or are otherwise unable to access the AGAI Course Registration System through the Garden State Network, kindly email the Advocacy Institute at: AdvocacyInstitute@lps.state.nj.us for an authorization code to allow you access to the AGAI Course Registration System through the My New Jersey portal. Setting up your account through the portal is a two-step process, the details of which are set forth in the next two paragraphs.

Once you receive the portal authorization code you will be prompted to go to the My New Jersey portal at <a href="http://www.state.nj.us/">http://www.state.nj.us/</a> and create a portal account. Once your portal account is created you are prompted to enter your authorization code. This is Step 1 of the process, which you need only do once.

If you have already been issued an authorization code in the past you do not need to request another one. You can log into your account on the Garden State Network at http://www.state.nj.us and under the heading NJ L&PS Applications you will see the Attorney General's Advocacy Institute's Registration System. Click on that and log into your account on our system.

Upon setting up your portal account, you need to set up your AGAI Course Registration System account. This is Step 2. To do so, log on to the My New Jersey Portal <a href="http://www.state.nj.us/">http://www.state.nj.us/</a>. Upon opening the AGAI Course Registration System home page, you will see the Create Account link in the Login Box. Click on it and create your account, which will include you selecting a new user name and password. Once you create your account, you can access the AGAI Course Registration System at <a href="http://reg2.dcj.lps.state.nj.us/lpcreg/login.aspx?portalid=2">http://reg2.dcj.lps.state.nj.us/lpcreg/login.aspx?portalid=2</a> to register for future courses or to manage your account. Please retain your user name and password for your records.